## **Accès aux variantes contextuelles dans la version 2021 de Word sur Mac**

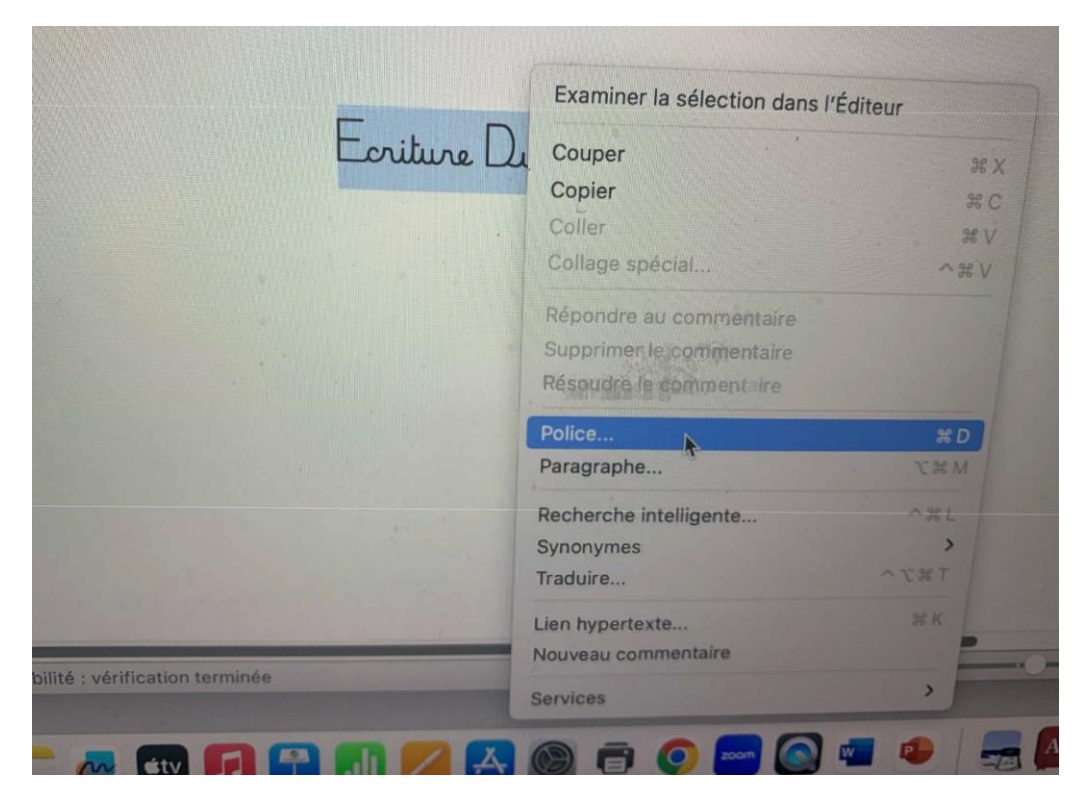

## **Étape 1 .**

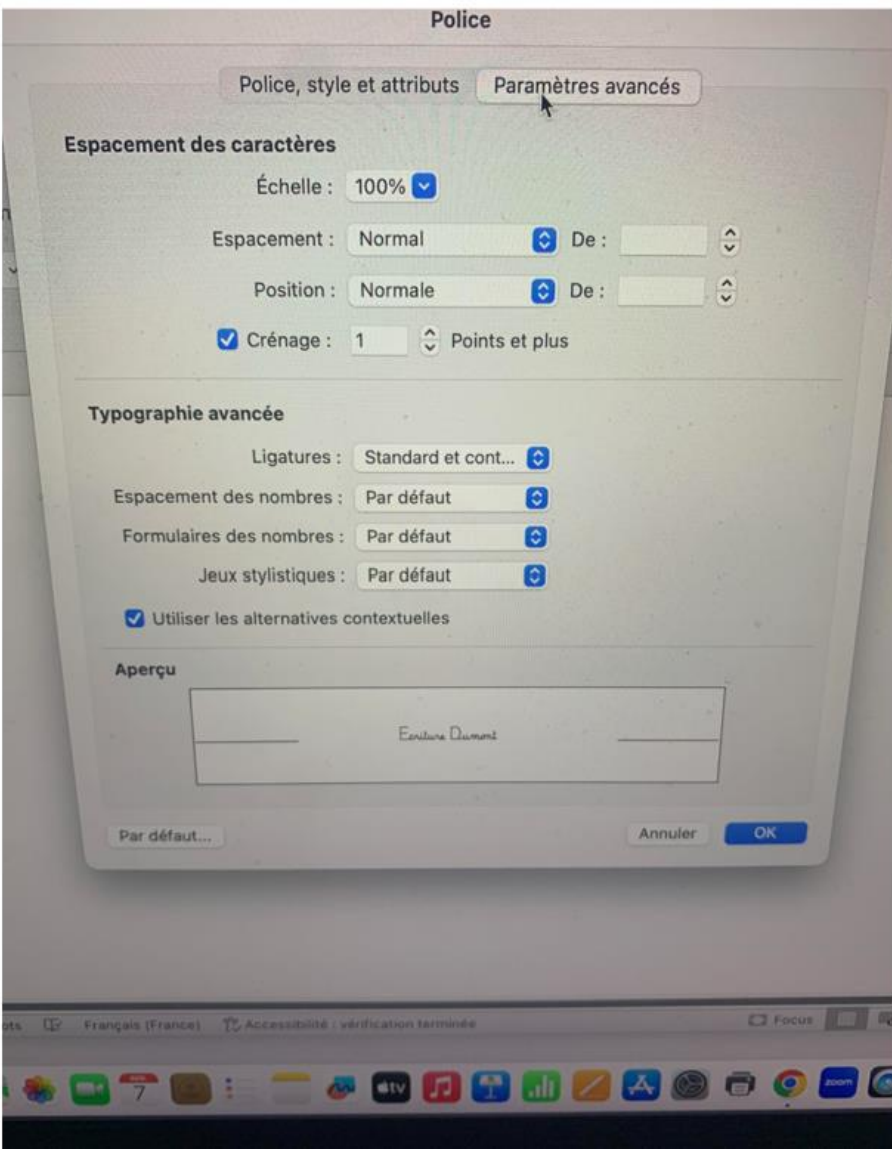

## **Étape 2**